## $\sqrt{2}$ **How to Increase Backup Performance**

It can take longer to back up multiple small files in comparison to one large file. To improve performance during backup:

- Turn off virus scanning on Windows systems, this can double performance
- Upgrade network interface card (NIC) drivers to the latest release

Barracuda has encountered issues with several server network cards which were resolved by upgrading the network driver.

- Increase system background performance over foreground performance
	- Uninstall unused/unnecessary programs
	- o Remove unnecessary files using a program such as **Disk Cleanup** to remove temporary files, empty the Recycle Bin, and to remove other unnecessary items
	- $\circ$  Run fewer programs when the Backup is scheduled to run
- Apply the latest service packs and system patches
- Review data fragmentation levels; you can set [Disk Defragmenter](http://windows.microsoft.com/en-us/windows/improve-performance-defragmenting-hard-disk#1TC=windows-7) to run on a schedule or run it manually
- If appropriate, add secondary physical disks to the system to increase performance
- Add additional memory to the system
- Use RAID devices for greater throughput
- Review the system controller
- Install the Barracuda Agent on a less used partition rather than a heavily used partition

Barracuda Backup

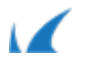